## Package 'statgenGxE'

December 12, 2023

<span id="page-0-0"></span>Type Package

Title Genotype by Environment (GxE) Analysis

Version 1.0.6

Date 2023-12-12

Description Analysis of multi environment data of plant breeding experiments following the analyses described in Malosetti, Ribaut, and van Eeuwijk (2013), [<doi:10.3389/fphys.2013.00044>](https://doi.org/10.3389/fphys.2013.00044). One of a series of statistical genetic packages for streamlining the analysis of typical plant breeding experiments developed by Biometris. Some functions have been created to be used in conjunction with the R package 'asreml' for the 'ASReml' software, which can be obtained upon purchase from 'VSN' international (<<https://vsni.co.uk/software/asreml-r>>).

License GPL

Encoding UTF-8

LazyData true

RoxygenNote 7.2.3

Depends  $R$  ( $>= 3.3$ )

**Imports** emmeans, ggplot2  $(>= 3.3.0)$ , gridExtra, knitr, lme4, methods, rlang, statgenSTA  $(>= 1.0.6)$ , xtable

Suggests asreml(>= 3.0), rmarkdown, testthat

SystemRequirements pdflatex

VignetteBuilder knitr

URL <https://biometris.github.io/statgenGxE/index.html>,

<https://github.com/Biometris/statgenGxE/>

BugReports <https://github.com/Biometris/statgenGxE/issues>

NeedsCompilation no

Author Bart-Jan van Rossum [aut, cre],

Fred van Eeuwijk [ctb] (<<https://orcid.org/0000-0003-3672-2921>>), Martin Boer [ctb], Marcos Malosetti [ctb] (<<https://orcid.org/0000-0002-8150-1397>>),

```
Daniela Bustos-Korts [ctb] (<https://orcid.org/0000-0003-3827-6726>),
Emilie J Millet [ctb] (<https://orcid.org/0000-0002-2913-4892>),
Joao Paulo [ctb] (<https://orcid.org/0000-0002-4180-0763>),
Maikel Verouden [ctb] (<https://orcid.org/0000-0002-4893-3323>),
Willem Kruijer [ctb] (<https://orcid.org/0000-0001-7179-1733>),
Ron Wehrens [ctb] (<https://orcid.org/0000-0002-8798-5599>),
Choazhi Zheng [ctb] (<https://orcid.org/0000-0001-6030-3933>)
```
Maintainer Bart-Jan van Rossum <br/> <br/>bart-jan.vanrossum@wur.nl>

Repository CRAN

Date/Publication 2023-12-12 16:30:02 UTC

## R topics documented:

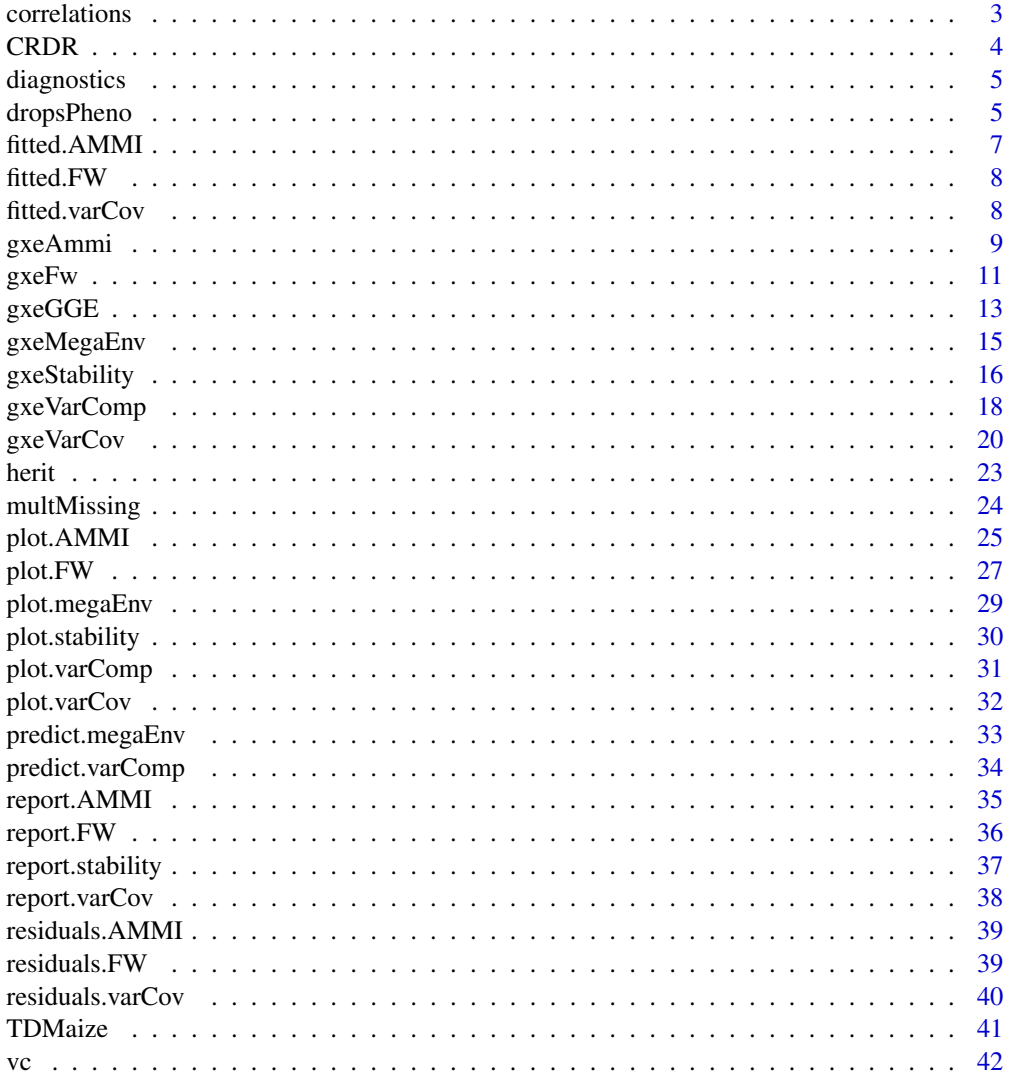

#### <span id="page-2-0"></span>correlations 3

#### **Index** [43](#page-42-0)

<span id="page-2-1"></span>correlations *Compute different types of correlations.*

#### Description

Compute three types of correlations for models fitted with a nesting factor.

• correlation between scenarios or environment types:

$$
\sigma_G^2/(\sigma_G^2+\sigma_{GS}^2)
$$

• correlation between trials within scenarios or environment types:

$$
(\sigma_G^2+\sigma_{GS}^2)/(\sigma_G^2+\sigma_{GS}^2+\sigma_E^2)
$$

• correlation between trials that belong to different scenarios/environment types:

$$
\sigma_G^2/(\sigma_G^2+\sigma_{GS}^2+\sigma_E^2)
$$

In these formulas the  $\sigma$  terms stand for the standard deviations of the respective model terms. So  $\sigma_S$  is the standard deviation for the scenario term in the model,  $\sigma_{GS}$  for the standard deviation of the genotype by scenario term and  $\sigma_E$  corresponds to the residual standard deviation.

#### Usage

correlations(varComp)

### Arguments

varComp An object of class varComp.

### Value

A list with three correlations.

### See Also

Other Mixed model analysis: [CRDR\(](#page-3-1)), [diagnostics\(](#page-4-1)), [gxeVarComp\(](#page-17-1)), [herit\(](#page-22-1)), [plot.varComp\(](#page-30-1)), [predict.varComp\(](#page-33-1)), [vc\(](#page-41-1))

### <span id="page-3-1"></span><span id="page-3-0"></span>Description

Calculate the correlated response to selection (CRDR) based on the fitted model. The CRDR is calculated as described by Atlin et al. E.g. for a model with trials nested within scenarios, which has a random part that looks like this: genotype + genotype:scenario + genotype:scenario:trial the CRDR is calculated as:

$$
H1 = \sigma_G^2/(\sigma_G^2 + \sigma_S^2/s + \sigma_{ST}^2/st + \sigma_E^2/str)
$$

$$
H2 = (\sigma_G^2 + \sigma_S^2)/(\sigma_G^2 + \sigma_S^2 + \sigma_{ST}^2/st + \sigma_E^2/str)
$$

$$
CRDR = (\sigma_G^2/(\sigma_G^2 + \sigma_S^2)) * sqrt(H1/H2)
$$

In these formulas the  $\sigma$  terms stand for the standard deviations of the respective model terms, and the lower case letters for the number of levels for the respective model terms. So  $\sigma_S$  is the standard deviation for the scenario term in the model and s is the number of scenarios.  $\sigma_E$  corresponds to the residual standard deviation and  $r$  to the number of replicates.

#### Usage

CRDR(varComp)

### **Arguments**

varComp An object of class varComp.

### References

Atlin, G. N., Baker, R. J., McRae, K. B., & Lu, X. (2000). Selection response in subdivided target regions. Crop Science, 40(1), 7–13. [doi:10.2135/cropsci2000.4017](https://doi.org/10.2135/cropsci2000.4017)

### See Also

Other Mixed model analysis: [correlations\(](#page-2-1)), [diagnostics\(](#page-4-1)), [gxeVarComp\(](#page-17-1)), [herit\(](#page-22-1)), [plot.varComp\(](#page-30-1)), [predict.varComp\(](#page-33-1)), [vc\(](#page-41-1))

<span id="page-4-1"></span><span id="page-4-0"></span>

#### Description

Get the diagnostics for the model fitted. This will print a table of combinations missing in the data. For each random factor in the model a table is printed.

#### Usage

```
diagnostics(varComp)
```
#### Arguments

varComp An object of class varComp.

#### Value

A list of tables is invisibly returned.

### See Also

Other Mixed model analysis: [CRDR\(](#page-3-1)), [correlations\(](#page-2-1)), [gxeVarComp\(](#page-17-1)), [herit\(](#page-22-1)), [plot.varComp\(](#page-30-1)), [predict.varComp\(](#page-33-1)), [vc\(](#page-41-1))

#### Examples

```
## Fit a mixed model.
geVarComp <- gxeVarComp(TD = TDMaize, trait = "yld")
```
## Display diagnostics. diagnostics(geVarComp)

dropsPheno *DROPS data set*

#### Description

This dataset comes from the European Union project DROPS (DROught-tolerant yielding PlantS). A panel of 256 maize hybrids was grown with two water regimes (irrigated or rainfed), in seven fields in 2012 and 2013, respectively, spread along a climatic transect from western to eastern Europe, plus one site in Chile in 2013. This resulted in 28 experiments defined as the combination of one year, one site and one water regime, with two and three repetitions for rainfed and irrigated treatments, respectively. A detailed environmental characterisation was carried out, with hourly records of micrometeorological data and soil water status, and associated with precise measurement of phenology. Grain yield and its components were measured at the end of the experiment. 10 experiments have been selected from the full data set, two for each of the five main environmental scenarios that were identified in the data. The scenarios have been added to the data as well as a classification of the genotypes in four genetic groups.

#### Usage

dropsPheno

#### Format

An object of class data. frame with 2460 rows and 20 columns.

### Details

The data.frame contains the genotypic means (Best Linear Unbiased Estimators, BLUEs), with one value per experiment (Location × year × water regime) per genotype. A data.frame with 2460 rows and 19 columns.

Experiment experiments ID described by the three first letters of the city's name followed by the year of experiment and the water regime with W for watered and R for rain-fed.

parent1 identifier of donor dent line

Code\_ID, Variety\_ID, Accession\_ID identifier of the genotype

geno.panel project in which the genetic material was generated

**grain.yield** genotypic mean for yield adjusted at  $15\pi$  in ton per hectare (t ha<sup> $\wedge$ </sup>-1)

**grain.number** genotypic mean for number of grain per square meter

- **grain.weight** genotypic mean for individual grain weight in milligram (mg)
- anthesis genotypic mean for male flowering (pollen shed), in thermal time cumulated since emergence  $(d_20^{\circ}C)$
- silking genotypic mean for female flowering (silking emergence), in thermal time cumulated since emergence (d\_20°C)
- plant.height genotypic mean for plant height, from ground level to the base of the flag leaf (highest) leaf in centimeter (cm)
- tassel.height genotypic mean for plant height including tassel, from ground level to the highest point of the tassel in centimeter (cm)
- **ear.height** genotypic mean for ear insertion height, from ground level to ligule of the highest ear leaf in centimeter (cm)

year year in which the experiment was performed

loc location where the experiment was performed, a three letter abbreviation

scenarioWater water scenario for the experiment, well watered (WW) or water deficit (WD)

scenarioTemp temperature scenario for the experiment, Cool, Hot or Hot(Day)

<span id="page-6-0"></span>scenarioFull the full scenario for the experiment, a combination of scenarioWater and scenarioTemp

geneticGroup the genetic group to which the genotype belongs

#### Source

[doi:10.15454/IASSTN](https://doi.org/10.15454/IASSTN)

### References

Millet, E. J., Pommier, C., et al. (2019). A multi-site experiment in a network of European fields for assessing the maize yield response to environmental scenarios (Data set). [doi:10.15454/IASSTN](https://doi.org/10.15454/IASSTN)

<span id="page-6-1"></span>fitted.AMMI *Extract fitted values.*

### Description

Extract the fitted values for an object of class AMMI.

### Usage

## S3 method for class 'AMMI' fitted(object, ...)

#### Arguments

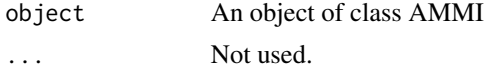

#### Value

A data.frame with fitted values.

### See Also

Other AMMI: [gxeAmmi\(](#page-8-1)), [plot.AMMI\(](#page-24-1)), [report.AMMI\(](#page-34-1)), [residuals.AMMI\(](#page-38-1))

### Examples

```
## Run AMMI analysis on TDMaize.
geAmmi <- gxeAmmi(TD = TDMaize, trait = "yld")
## Extract fitted values.
fitAmmi <- fitted(geAmmi)
head(fitAmmi)
```
<span id="page-7-1"></span><span id="page-7-0"></span>

### Description

Extract the fitted values for a fitted Finlay-Wilkinson model.

### Usage

## S3 method for class 'FW' fitted(object, ...)

### Arguments

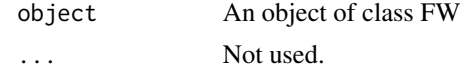

### Value

A data.frame with fitted values.

#### See Also

Other Finlay-Wilkinson: [gxeFw\(](#page-10-1)), [plot.FW\(](#page-26-1)), [report.FW\(](#page-35-1)), [residuals.FW\(](#page-38-2))

### Examples

```
## Run Finlay-Wilkinson analysis.
geFW <- gxeFw(TD = TDMaize, trait = "yld")
```

```
## Extract fitted values.
fitFW <- fitted(geFW)
head(fitFW)
```
<span id="page-7-2"></span>fitted.varCov *Extract fitted values.*

### Description

Extract the fitted values for an object of class varCov.

#### Usage

```
## S3 method for class 'varCov'
fitted(object, ...)
```
#### <span id="page-8-0"></span>gxeAmmi 9

#### **Arguments**

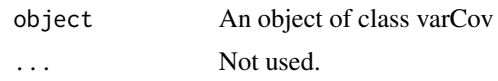

### Value

A data.frame with fitted values.

#### See Also

```
Other varCov: gxeVarCov(), plot.varCov(), report.varCov(), residuals.varCov()
```
### Examples

```
if (requireNamespace("asreml", quietly = TRUE)) {
 ## Select the best variance-covariance model using asreml for modeling.
 geVarCov <- gxeVarCov(TD = TDMaize, trait = "yld", engine = "asreml")
 ## Extract fitted values from the model.
 fitVarCov <- fitted(geVarCov)
 head(fitVarCov)
 }
```
<span id="page-8-1"></span>gxeAmmi *AMMI analysis*

#### Description

The Additive Main Effects and Multiplicative Interaction (AMMI) model fits a model which involves the Additive Main effects (i.e. genotype and trial) along with Multiplicative Interaction effects. The additive effects are the classical ANOVA main effects for genotype and environment, the multiplicative effects follow from a principal component analysis on the interaction residuals (= genotype by environment means after adjustment for additive genotype and environment effects). This results in an interaction characterized by Interaction Principal Components (IPCA) enabling simultaneous plotting of genotypes and trials.

The parameter nPC is used to indicate the number of principal components that is used in the principal component analysis (PCA). By setting this parameter to NULL the algorithm determines the best number of principal components (see Details).

By specifying the parameter byYear = TRUE, a separate analysis will be done for every year in the data. Combining the option with nPC = NULL may result in different numbers of principal components per year. The AMMI estimates will still be returned as a single data.frame, but the other results will be either lists or arrays.

### Usage

```
gxeAmmi(
  TD,
  trials = names(TD),
  trait,
  nPC = 2byYear = FALSE,
  center = TRUE,
  excludeGeno = NULL,
  useWt = FALSE
)
```
### Arguments

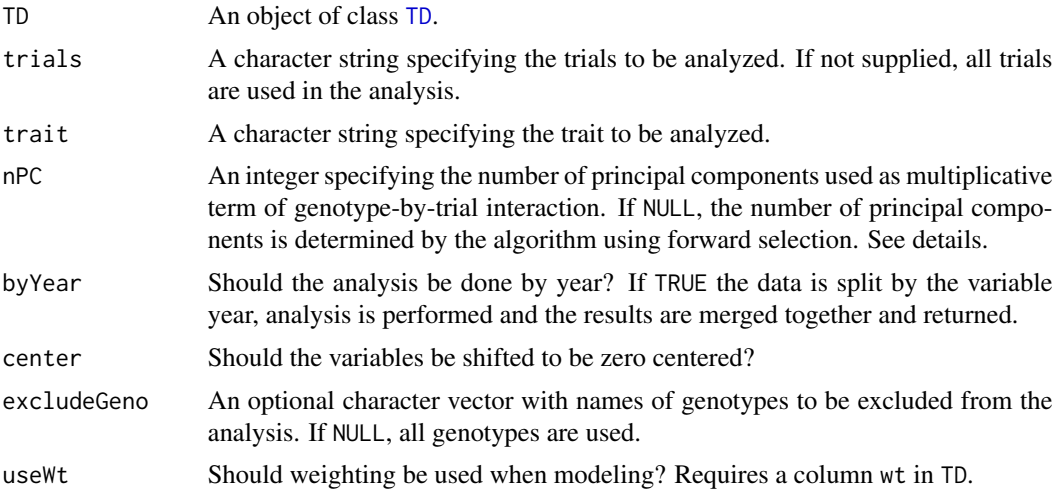

### Details

First a linear model  $trait = genotype + trial + \epsilon$  is fitted with both genotype and trial fixed components in the model.

The residuals from the fitted model are then used in a PCA. If nPC is not NULL a single PCA is done using [prcomp](#page-0-0) with maximum rank nPC.

In case nPC = NULL, the PCA is first done with one PC. Then using forward selection one by one the number of PCs is increased as long as the added component is significant in the analysis. AMMI estimates are then computed using the results of the PCA.

### Value

An object of class [AMMI](#page-0-0), a list containing:

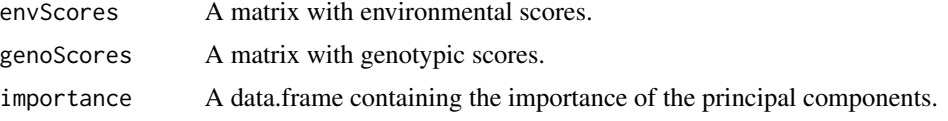

<span id="page-9-0"></span>

#### <span id="page-10-0"></span> $gxeFw$  11

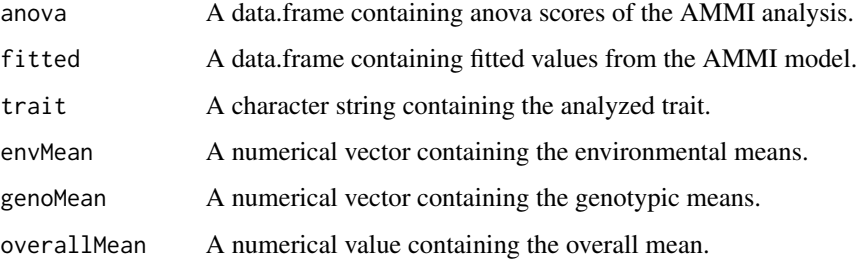

If byYear = TRUE, all returned items in the AMMI object except fitted will consist of a list of results by year.

### References

Gauch H.G. (1992) Statistical Analysis of Regional Yield Trials: AMMI Analysis of Factorial Designs. Elsevier, Amsterdam.

Yan, W., Kang, M. (2002). GGE Biplot Analysis. Boca Raton: CRC Press.

#### See Also

Other AMMI: [fitted.AMMI\(](#page-6-1)), [plot.AMMI\(](#page-24-1)), [report.AMMI\(](#page-34-1)), [residuals.AMMI\(](#page-38-1))

#### Examples

```
## Run AMMI analysis on TDMaize.
geAmmi <- gxeAmmi(TD = TDMaize, trait = "yld")
## Summarize results.
summary(geAmmi)
## Create a biplot of genotypes and environment interaction with PC1 and PC2.
plot(geAmmi, plotType = "AMMI2")
## Create a pdf report summarizing the results.
report(geAmmi, outfile = tempfile(fileext = ".pdf"))
```
<span id="page-10-1"></span>gxeFw *Finlay-Wilkinson analysis*

#### Description

This function performs a Finlay-Wilkinson analysis of data classified by two factors.

### Usage

```
gxeFw(
  TD,
  trials = names(TD),
  trait,
  maxIter = 15,tol = 0.001,sorted = c("descending", "ascending", "none"),
  genotypes = NULL,
  useWt = FALSE
\mathcal{L}
```
### Arguments

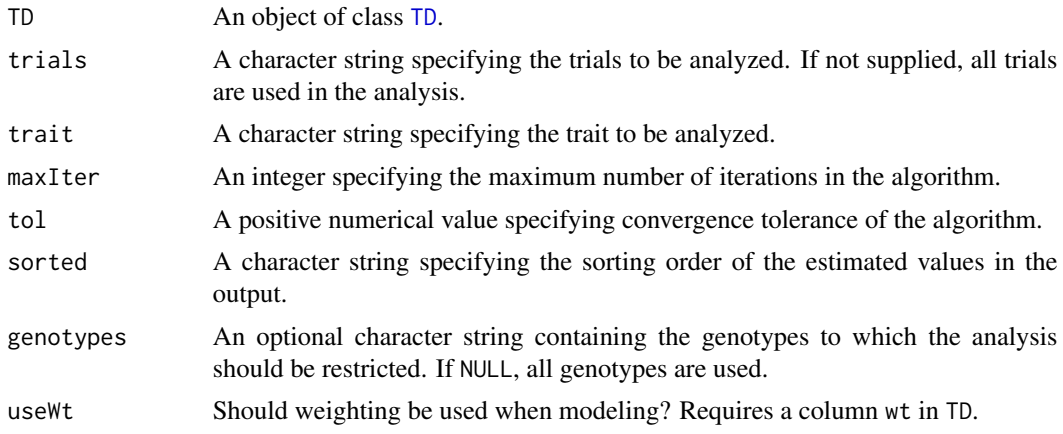

### Value

An object of class [FW](#page-0-0), a list containing:

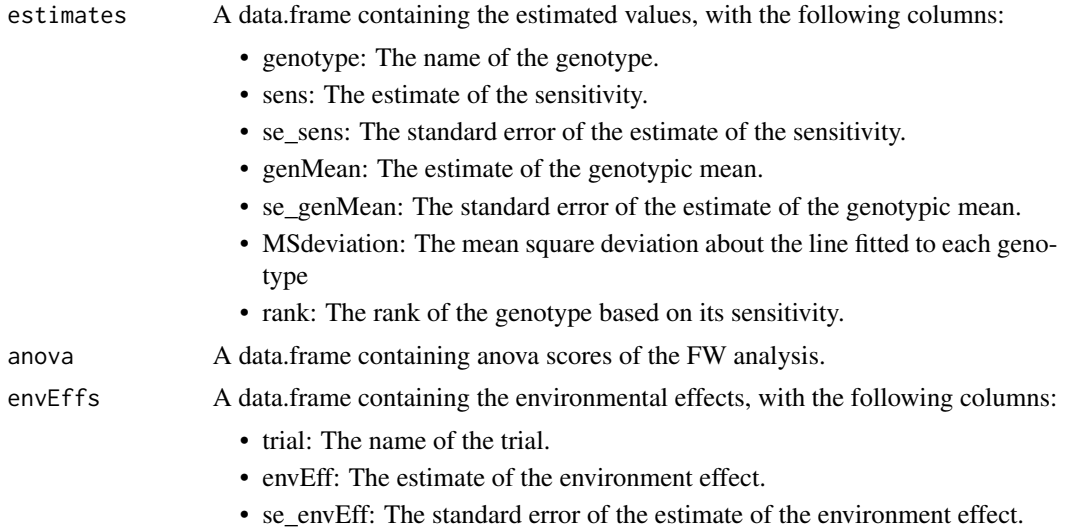

<span id="page-11-0"></span>

#### <span id="page-12-0"></span> $\epsilon$ gxeGGE 13

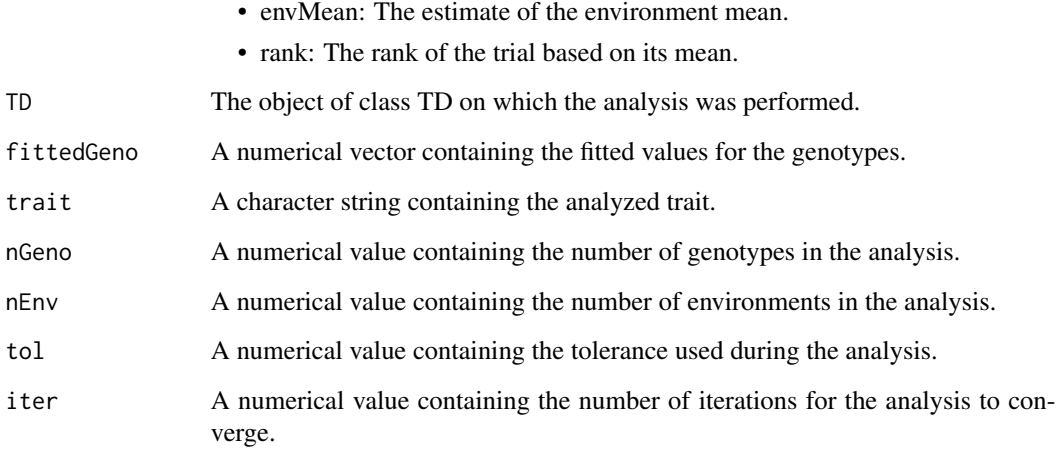

### References

Finlay, K.W. & Wilkinson, G.N. (1963). The analysis of adaptation in a plant-breeding programme. Australian Journal of Agricultural Research, 14, 742-754.

### See Also

Other Finlay-Wilkinson: [fitted.FW\(](#page-7-1)), [plot.FW\(](#page-26-1)), [report.FW\(](#page-35-1)), [residuals.FW\(](#page-38-2))

### Examples

## Run Finlay-Wilkinson analysis on TDMaize. geFW <- gxeFw(TDMaize, trait = "yld") ## Summarize results.

summary(geFW)

## Create a scatterplot of the results. plot(geFW, plotType = "scatter")

## Create a report summarizing the results. report(geFW, outfile = tempfile(fileext = ".pdf"))

### <span id="page-13-0"></span>Description

The Genotype plus Genotype by Environment interaction (GGE) model fits a model with trial as main fixed effect. Then a principal component analysis is done on the residuals. This results in an interaction characterized by Interaction Principal Components (IPCA) enabling simultaneous plotting of genotypes and trials.

The parameter nPC is used to indicate the number of principal components that is used in the principal component analysis (PCA). By setting this parameter to NULL the algorithm determines the best number of principal components (see Details).

By specifying the parameter byYear = TRUE, a separate analysis will be done for every year in the data. Combining the option with nPC = NULL may result in different numbers of principal components per year. The GGE estimates will still be returned as a single data.frame, but the other results will be either lists or arrays.

### Usage

```
gxeGGE(
  TD,
  trials = names(TD),
  trait,
  nPC = 2,
  byYear = FALSE,
  center = TRUE,
  excludeGeno = NULL,
  useWt = FALSE
)
```
### Arguments

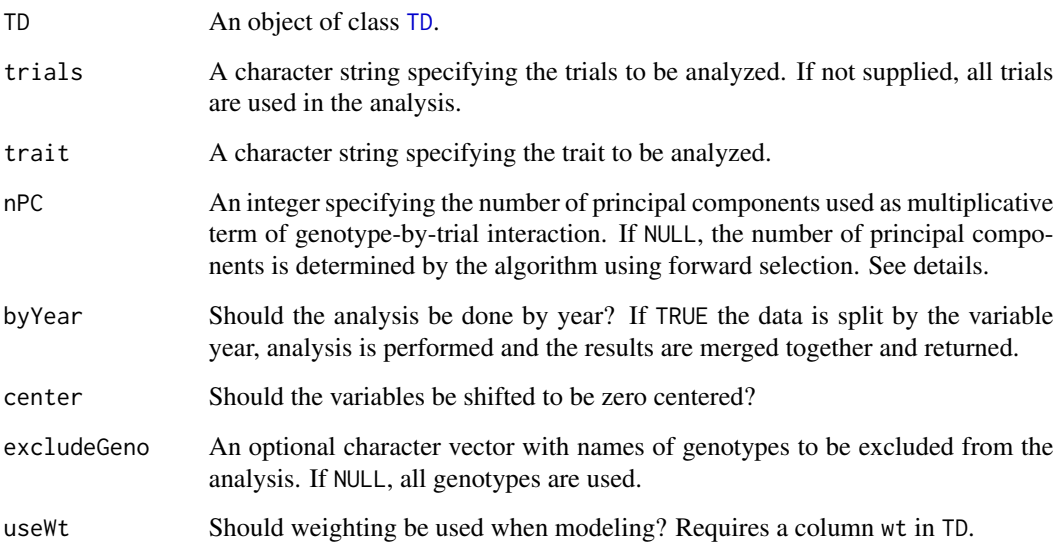

### <span id="page-14-0"></span>gxeMegaEnv 15

### Details

First a linear model  $train = trial + \epsilon$  is fitted with trial a fixed component in the model. The residuals from the fitted model are then used in a PCA. If nPC is not NULL a single PCA is done using [prcomp](#page-0-0) with maximum rank nPC.

In case nPC = NULL, the PCA is first done with one PC. Then using forward selection one by one the number of PCs is increased as long as the added component is significant in the analysis. GGE estimates are then computed using the results of the PCA.

<span id="page-14-1"></span>gxeMegaEnv *Form mega environments based on fitted values from an AMMI model*

### Description

This function fits an AMMI model and then using the fitted values produces a new factor clustering the trials. This factor is added as a column megaEnv to the input data. If a column megaEnv already exists this column is overwritten with a warning.

Mega environments are created by grouping environments based on their best performing genotype; i.e. environments that share the same best genotype belong to the same mega environment.

#### Usage

```
gxeMegaEnv(
  TD,
  trials = names(TD),trait,
 method = c("max", "min"),
 byYear = FALSE
)
```
#### Arguments

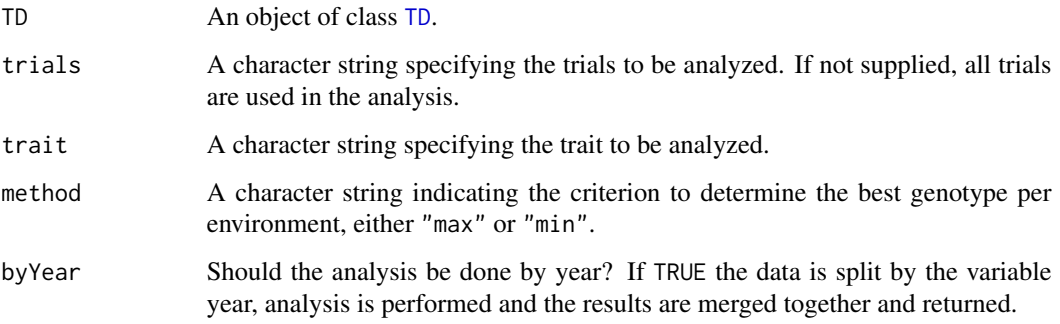

#### <span id="page-15-0"></span>Value

An object of class megaEnv, a list consisting of

- TD An object of class TD, the TD object used as input to the function with an extra column megaEnv.
- **summTab** A data.frame, a summary table containing information on the trials in each mega environment.

trait The trait used for calculating the mega environments.

### References

Atlin, G. N., R. J. Baker, K. B. McRae, and X. Lu. 2000. Selection Response in Subdivided Target Regions. Crop Sci. 40:7-13. [doi:10.2135/cropsci2000.4017](https://doi.org/10.2135/cropsci2000.4017)

### See Also

Other mega environments: [plot.megaEnv\(](#page-28-1)), [predict.megaEnv\(](#page-32-1))

#### Examples

```
## Calculate mega environments for TDMaize.
gemegaEnv <- gxeMegaEnv(TD = TDMaize, trait = "yld")
```

```
## Calculate new mega environments based on the genotypes with the lowest
## value per environment.
gemegaEnv2 <- gxeMegaEnv(TD = TDMaize, trait = "yld", method = "min")
```
<span id="page-15-1"></span>gxeStability *Calculate stability coefficients for genotype-by-environment data*

#### Description

This function calculates different measures of stability, the cultivar-superiority measure of Lin  $\&$ Binns (1988), Shukla's (1972) stability variance and Wricke's (1962) ecovalence.

#### Usage

```
gxeStability(
 TD,
  trials = names(TD),
  trait,
 method = c("superiority", "static", "wricke"),
 bestMethod = c("max", "min"),
  sorted = c("descending", "ascending", "none")
)
```
### <span id="page-16-0"></span>gxeStability 17

### Arguments

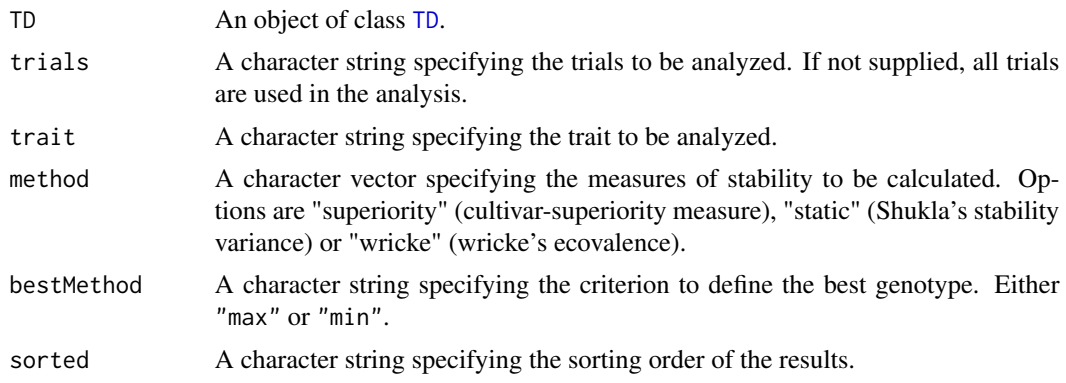

### Value

An object of class [stability](#page-0-0), a list containing:

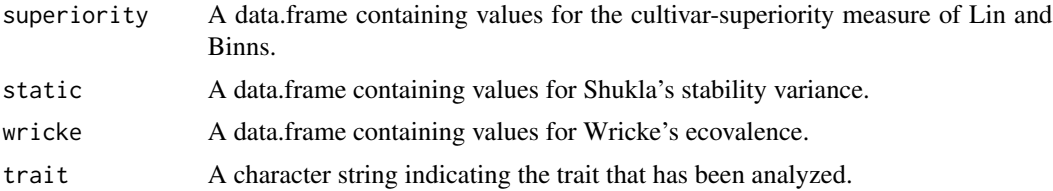

### References

Lin, C. S. and Binns, M. R. 1988. A superiority measure of cultivar performance for cultivar x location data. Can. J. Plant Sci. 68: 193-198

Shukla, G.K. 1972. Some statistical aspects of partitioning genotype-environmental components of variability. Heredity 29:237-245

Wricke, G. Uber eine method zur erfassung der okologischen streubreit in feldversuchen. Zeitschrift für Pflanzenzucht, v. 47, p. 92-96, 1962

### See Also

Other stability: [plot.stability\(](#page-29-1)), [report.stability\(](#page-36-1))

### Examples

```
## Compute three stability measures for TDMaize.
geStab <- gxeStability(TD = TDMaize, trait = "yld")
```

```
## Summarize results.
summary(geStab)
```

```
## Create plot of the computed stability measures against the means.
plot(geStab)
```

```
## Create a .pdf report summarizing the stability measures.
report(geStab, outfile = tempfile(fileext = ".pdf"))
## Compute Wricke's ecovalance for TDMaize with minimal values for yield as
## the best values. Sort results in ascending order.
geStab2 <- gxeStability(TD = TDMaize, trait = "yld", method = "wricke",
                      bestMethod = "min", sorted = "ascending")
summary(geStab2)
```
<span id="page-17-1"></span>

gxeVarComp *Mixed model analysis of GxE table of means*

#### Description

This function fits a mixed model best fitting to the data in a TD object. The exact model fitted is determined by both the structure of the genotype by environment table of observations and the chosen parameters.

Six different types of models can be fitted depending on the structure of the environments in the data. These models are described in the table below, together with the function parameters used in gxeVarComp to fit the model.

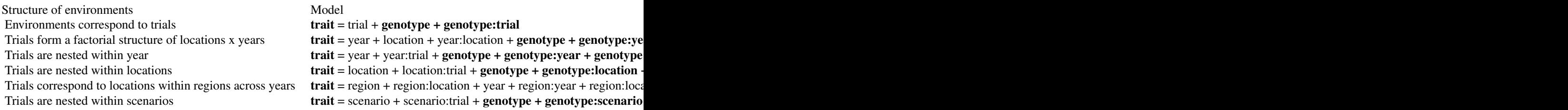

In the models above the random part of the model is printed bold. For data in the form of GxE means, the last random term in all models above will become a residual term. If the GxE means are provided together with weights, then a residual term will be added to the models above.

The function first fits a model where all model terms are included as fixed terms. Based on the ANOVA table of this model, terms in the fixed part of the model that are likely to give a problem when fitting the mixed model are removed because of the reduced connectivity and number of available observations to estimate that model term. Also a warning is printed if the mean sum of squares for a model term points to a possible zero variance component in the mixed model.

Then a model is fitted where all model terms are included as random terms. Based on the variance components in this model the percentage of variance explained by each of the model components is determined. The percentages of variance are printed in the model summary, together with the

### <span id="page-18-0"></span>gxeVarComp 19

variance components. The latter are presented on a standard deviation scale.

Finally a mixed model is fitted as specified in the overview above. Based on this mixed model variance components can be computed using [vc](#page-41-1), [herit](#page-22-1)abilies can be computed using herit and predictions can be made using [predict.varComp](#page-33-1). Predictions of genotypic performance can be made at the level of individual trials, or for groups of trials by using predictLevel.

### Usage

```
gxeVarComp(
  TD,
  trials = names(TD),
  trait,
  engine = c("lme4", "asreml"),
  locationYear = FALSE,
  nestingFactor = NULL,
  regionLocationYear = FALSE,
  useWt = FALSE,
  diagnostics = FALSE
\mathcal{L}
```
### Arguments

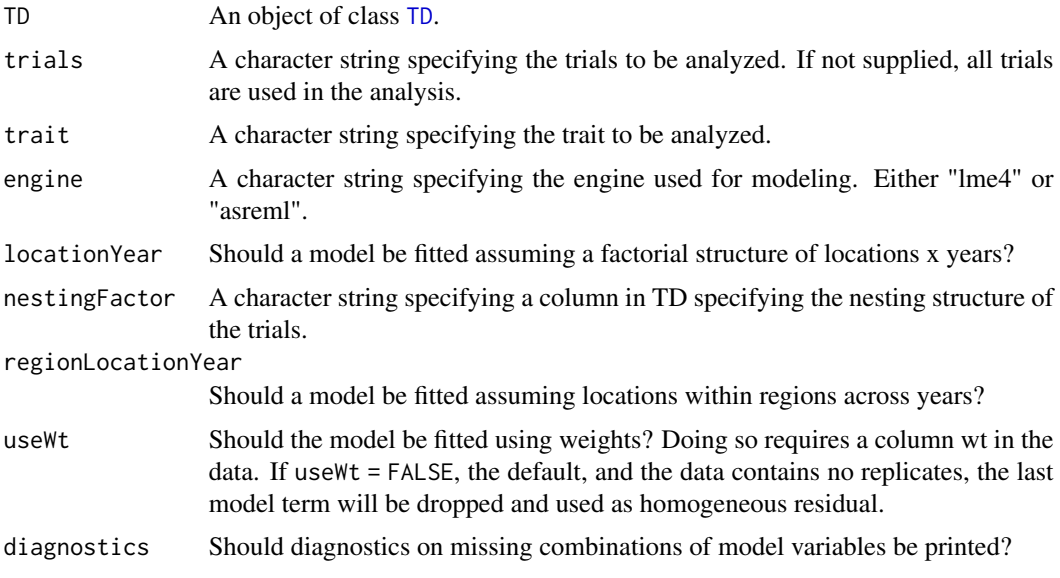

### Value

An object of class varComp, a list containing:

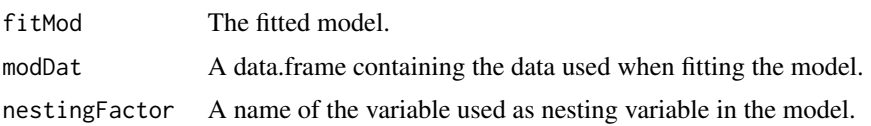

<span id="page-19-0"></span>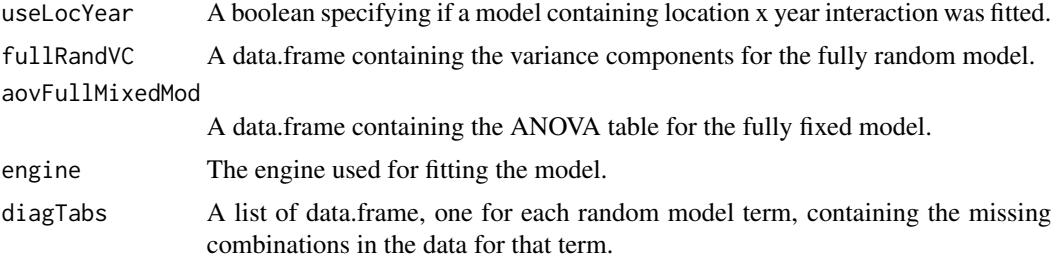

#### See Also

Other Mixed model analysis: [CRDR\(](#page-3-1)), [correlations\(](#page-2-1)), [diagnostics\(](#page-4-1)), [herit\(](#page-22-1)), [plot.varComp\(](#page-30-1)), [predict.varComp\(](#page-33-1)), [vc\(](#page-41-1))

#### Examples

## Fit a mixed model. geVarComp <- gxeVarComp(TD = TDMaize, trait = "yld")

## Summarize results. summary(geVarComp)

## Plot the standard deviations. plot(geVarComp)

```
## Generate predictions
pred <- predict(geVarComp, predictLevel = "trial")
head(pred)
```
<span id="page-19-1"></span>gxeVarCov *Selects the best variance-covariance model for a set of trials*

### Description

This function selects the best covariance structure for genetic correlations between trials. It fits a range of variance-covariance models (identity, compound symmetry (cs), diagonal, simple correlation with heterogeneous variance (outside), heterogeneous compound symmetry (hcs), first order factor analytic (fa), second order factor analytic (fa2) and unstructured), and selects the best one using a goodness-of-fit criterion. See details for the exact models fitted.

### Usage

```
gxeVarCov(
  TD,
  trials = names(TD),
  trait,
 models = c("identity", "cs", "diagonal", "hcs", "outside", "fa", "fa2", "unstructured"),
```
#### <span id="page-20-0"></span>gxeVarCov 21

```
engine = c("lme4", "asreml"),
criterion = c("BIC", "AIC"),
...
```
#### Arguments

)

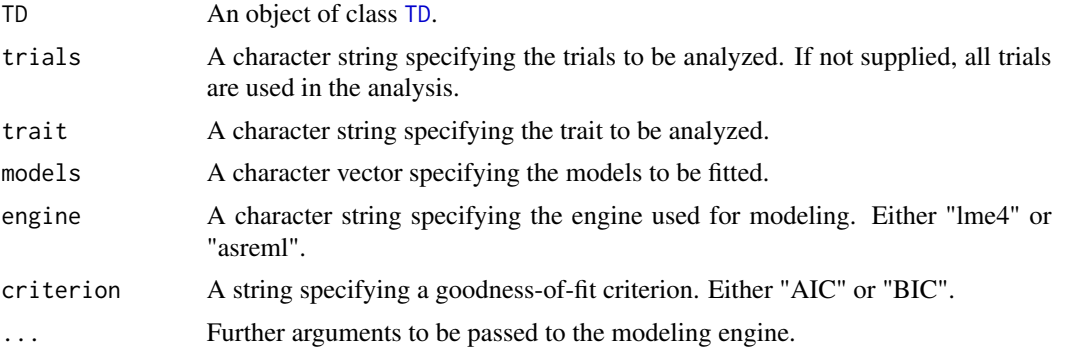

### Details

The models fitted are of the form  $y_{ij} = \mu_j + \epsilon_{ij}$ , where  $y_{ij}$  is the phenotypic value of genotype i in environment j,  $\mu_j$  is the environmental mean, and  $\epsilon_{ij}$  represents mainly genetic variation, although some non-genetic variation may be included as well. The random term  $\epsilon_{ij}$  is modeled in eight ways as described in the table below.

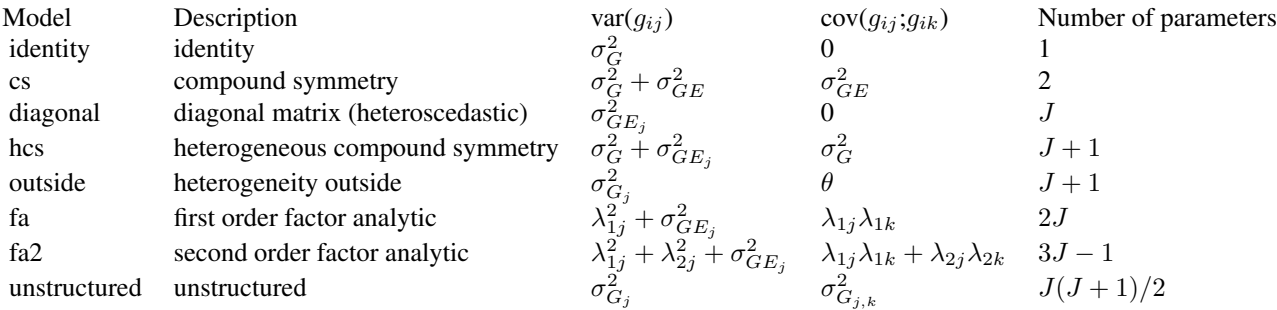

In this table J is the number of environments,  $\sigma_G^2$  the variance component for the genotype main effects,  $\sigma_{GE}^2$  the variance component for GxE interactions.  $\sigma_{G_j}^2$  and  $\sigma_{GE_j}^2$  are the environment specific variance components for the genotype main effects and  $\overrightarrow{G}$ xE interaction in environment j.  $\sigma_{G_{j,k}}^2$  is the genetic covariance between environments j and k.  $\theta$  is the common correlation between environments and  $\lambda_{1j}$  and  $\lambda_{2j}$  are environment specific multiplicative parameters.

#### Value

An object of class [varCov](#page-0-0), a list object containing:

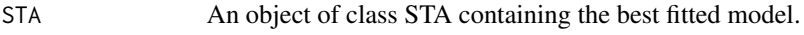

choice A character string indicating the best fitted model.

<span id="page-21-0"></span>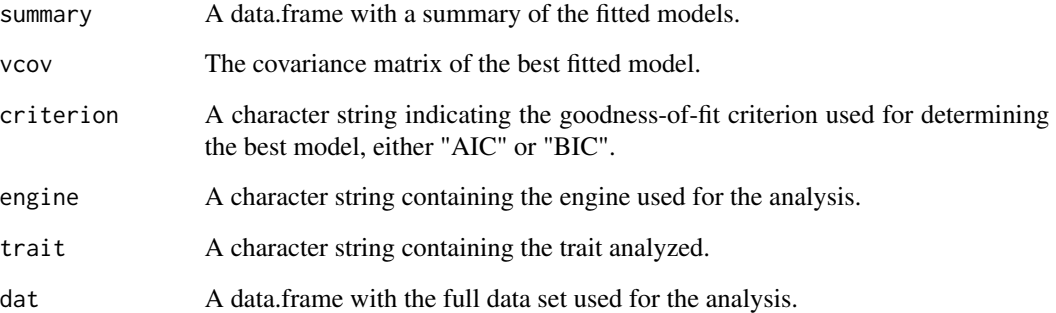

### Note

If engine = "lme4", only the compound symmetry model can be fitted.

### See Also

Other varCov: [fitted.varCov\(](#page-7-2)), [plot.varCov\(](#page-31-1)), [report.varCov\(](#page-37-1)), [residuals.varCov\(](#page-39-1))

### Examples

```
## Select the best variance-covariance model using lme4 for modeling.
geVarCov <- gxeVarCov(TD = TDMaize, trait = "yld")
```

```
## Summarize results.
summary(geVarCov)
```

```
## Create a pdf report summarizing the results.
report(geVarCov, outfile = tempfile(fileext = ".pdf"))
```

```
if (requireNamespace("asreml", quietly = TRUE)) {
 ## Select the best variance-covariance model using asreml for modeling.
 ## Use BIC as a goodness-of-fit criterion.
 geVarCov2 <- gxeVarCov(TD = TDMaize, trait = "yld", engine = "asreml",
                        criterion = "BIC")
 summary(geVarCov2)
```

```
## Plot a heatmap of the correlation matrix for the best model.
plot(geVarCov2)
}
```
<span id="page-22-1"></span><span id="page-22-0"></span>

### Description

Calculate the heritability based on the fitted model. The heritability is calculated as described by Atlin et al. E.g. for a model with trials nested within locations, which has a random part that looks like this: genotype + genotype:location + genotype:location:trial the heritability is computed as

$$
\sigma_G^2/(\sigma_G^2 + \sigma_L^2/l + \sigma_{LT}^2/lt + \sigma_E^2/ltr)
$$

In this formula the  $\sigma$  terms stand for the standard deviations of the respective model terms, and the lower case letters for the number of levels for the respective model terms. So  $\sigma_L$  is the standard deviation for the location term in the model and l is the number of locations.  $\sigma_E$  corresponds to the residual standard deviation and  $r$  to the number of replicates.

#### Usage

herit(varComp)

#### Arguments

varComp An object of class varComp.

### References

Atlin, G. N., Baker, R. J., McRae, K. B., & Lu, X. (2000). Selection response in subdivided target regions. Crop Science, 40(1), 7–13. [doi:10.2135/cropsci2000.4017](https://doi.org/10.2135/cropsci2000.4017)

#### See Also

Other Mixed model analysis: [CRDR\(](#page-3-1)), [correlations\(](#page-2-1)), [diagnostics\(](#page-4-1)), [gxeVarComp\(](#page-17-1)), [plot.varComp\(](#page-30-1)), [predict.varComp\(](#page-33-1)), [vc\(](#page-41-1))

### Examples

```
## Fit a mixed model.
geVarComp <- gxeVarComp(TD = TDMaize, trait = "yld")
## Compute heritability.
```
herit(geVarComp)

#### <span id="page-23-0"></span>Description

This function estimates missing values for units in a multivariate dataset, using an iterative regression technique.

#### Usage

multMissing(Y, maxIter = 10, naStrings = NULL)

#### Arguments

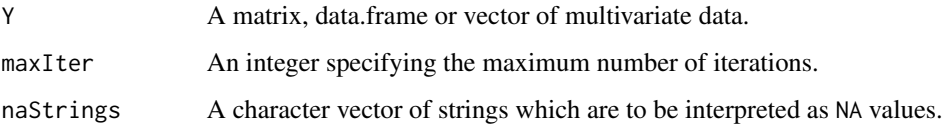

#### Details

Initial estimates of the missing values in each variate are formed from the variate means using the values for units that have no missing values for any variate. Estimates of the missing values for each variate are then recalculated as the fitted values from the multiple regression of that variate on all the other variates. When all the missing values have been estimated the variate means are recalculated. If any of the means differs from the previous mean by more than a tolerance (the initial standard error divided by 1000) the process is repeated, subject to a maximum number of repetitions defined by maxIter option. The default maximum number of iterations (10) is usually sufficient when there are few missing values, say two or three. If there are many more, 20 or so, it may be necessary to increase the maximum number of iterations to around 30. The method is similar to that of Orchard & Woodbury (1972), but does not adjust for bias in the variance-covariance matrix as suggested by Beale & Little (1975).

#### Value

An object of the same class as the input Y with the missing values replaced by their estimates.

#### References

Beale, E.M.L. & Little, R.J.A. (1975). Missing values in multivariate analysis. Journal of the Royal Statistical Society, Series B, 37, 129-145.

Orchard, T. & Woodbury, M.A. (1972). A missing information principle: theory and applications. In: Proceedings of the 6th Berkeley Symposium in Mathematical Statistics and Probability, Vol I, 697-715.

### <span id="page-24-0"></span>plot.AMMI 25

#### Examples

```
M <- matrix(c("1", "2", "3", NA, "b", "5", "6",
              "6", "5", "b", NA, "3", "2", "1"), nrow = 7, ncol = 2)
## Estimate missing values treating "b" as NA.
multMissing(M, naStrings = "b")
```
<span id="page-24-1"></span>

#### plot.AMMI *Plot function for class AMMI*

### Description

Two types of biplot can be made. A plot of genotype and environment means vs PC1 (AMMI1) or a biplot of genotypes and environment interaction with PC1 and PC2 (AMMI2).

If the AMMI analysis was done by year, a separate plot will be made for every year in the data. For some years the number of principal components may be lower than the number specified on the secondary axis. If this is the case this year is skipped when plotting. If this happens for all years the function returns an error.

#### Usage

```
## S3 method for class 'AMMI'
plot(
 x,
  ...,
 plotType = c("AMMI1", "AMMI2", "GGE2"),
  scale = 1,
 plotGeno = TRUE,
  colorGenoBy = NULL,
  colGeno = NULL,
  sizeGeno = 0,plotConvHull = FALSE,
 plotEnv = TRUE,
  colorEnvBy = NULL,
 colEnv = NULL,
  sizeEnv = 3,
  envFactor = 1,
 primAxis = "PC1",
  secAxis = "PC2",rotatePC = NULL,
 title = NULL,
  output = TRUE)
```
### <span id="page-25-0"></span>Arguments

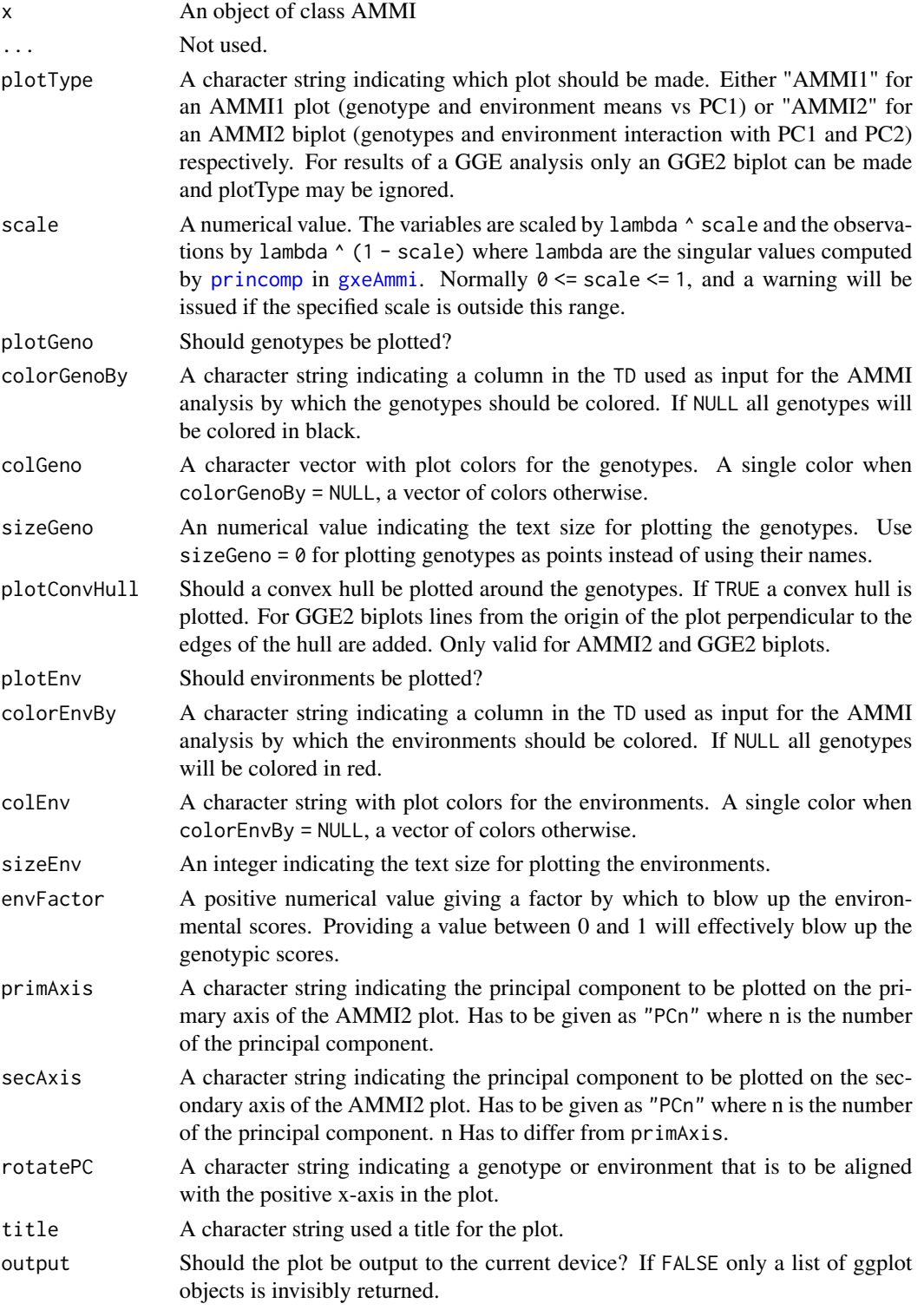

#### <span id="page-26-0"></span>plot.FW 27

### Value

A biplot depending on plotType. The ggplot object for the biplot is returned invisibly.

#### See Also

```
Other AMMI: fitted.AMMI(), gxeAmmi(), report.AMMI(), residuals.AMMI()
```
### Examples

```
## Run AMMI analysis.
geAmmi <- gxeAmmi(TD = TDMaize, trait = "yld")
## Create an AMMI1 biplot.
plot(geAmmi)
## Create an AMMI2 biplot.
plot(geAmmi, plotType = "AMMI2", scale = 0.5)## Create an AMMI2 biplot, with HN96b along the positive x-axis.
plot(geAmmi, plotType = "AMMI2", scale = 0.5, rotatePC = "HN96b")
## Run GGE analysis.
geGGE <- gxeGGE(TD = TDMaize, trait = "yld")
## Create an GGE2 biplot.
## Add a convex hull.
plot(geGGE, plotType = "GGE2", scale = 0.5, plotConvHull = TRUE)
```
#### <span id="page-26-1"></span>plot.FW *Plot function for class FW*

#### Description

Four types of plot can be made. A scatter plot for genotypic mean, square root of mean squared deviation and sensitivity, a line plot with fitted lines for each genotype, a trellis plot with individual slopes per genotype and a scatter plot of fitted values in the worst and best trial.

It is possible to select genotypes for the trellis plot using the genotypes parameter. If there are more than 64 genotypes, only the first 64 are plotted in the trellis plot.

### Usage

```
## S3 method for class 'FW'
plot(
  x,
  ...,
  plotType = c("scatter", "line", "trellis", "scatterFit"),
  order = c("ascending", "descending"),
```

```
response = c("predicted", "observed"),
colorGenoBy = NULL,
colGeno = NULL,
genotypes = NULL,
title = paste("Finlay & Wilkinson analysis for", x$trait),
output = TRUE
```
### Arguments

)

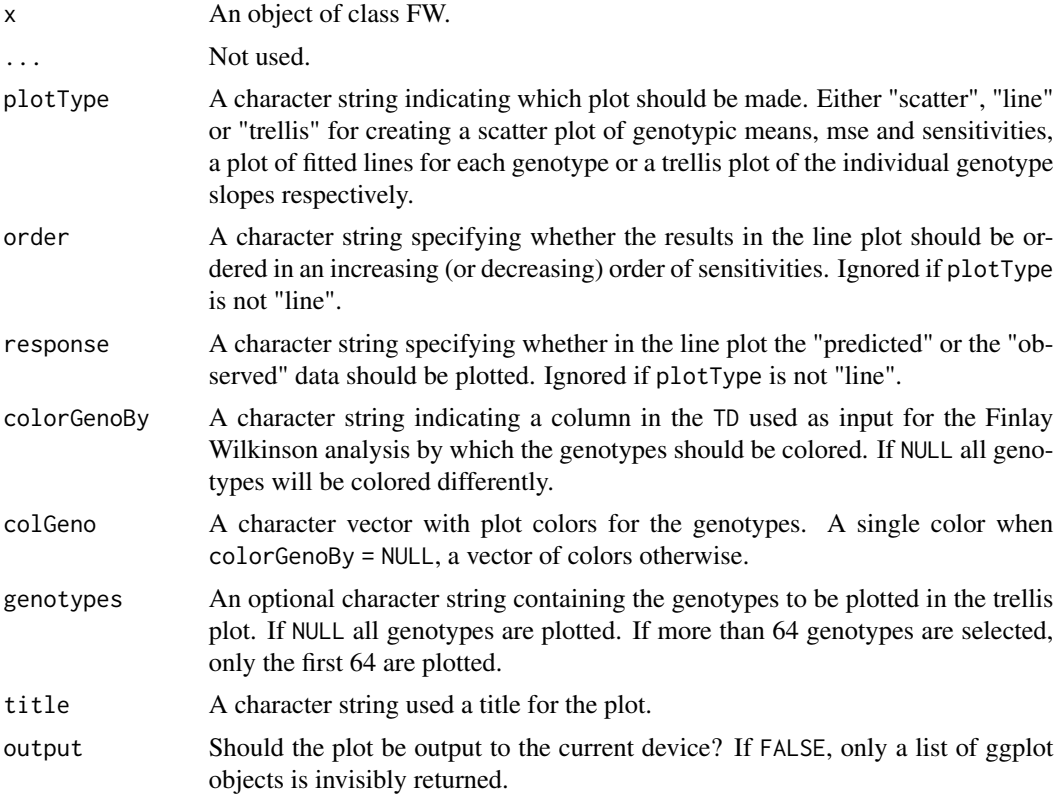

### Value

A plot depending on plotType.

#### See Also

Other Finlay-Wilkinson: [fitted.FW\(](#page-7-1)), [gxeFw\(](#page-10-1)), [report.FW\(](#page-35-1)), [residuals.FW\(](#page-38-2))

### Examples

```
## Run Finlay-Wilkinson analysis.
geFW <- gxeFw(TD = TDMaize, trait = "yld")
```
## Create a scatter plot.

<span id="page-27-0"></span>

### <span id="page-28-0"></span>plot.megaEnv 29

```
plot(geFW)
## Create a line plot.
plot(geFW, plotType = "line")
## Create a line plot showing observed data value for genotypes and fitted lines.
## Display trials in descending order.
plot(geFW, plotType = "line", order = "descending", response = "observed")
## Create a trellis plot.
plot(geFW, plotType = "trellis")
## Create a scatter plot of fitted values for the worst and best trials.
plot(geFW, plotType = "scatterFit")
```
<span id="page-28-1"></span>plot.megaEnv *Plot function for class megaEnv*

### Description

Function for creating scatter plots of predicted values in computed mega environments.

### Usage

```
## S3 method for class 'megaEnv'
plot(
 x,
  ...,
 engine = c("lme4", "asreml"),
 colorGenoBy = NULL,
 title = paste("Scatterplot of mega environments for", x$trait),
  output = TRUE
\mathcal{L}
```
#### Arguments

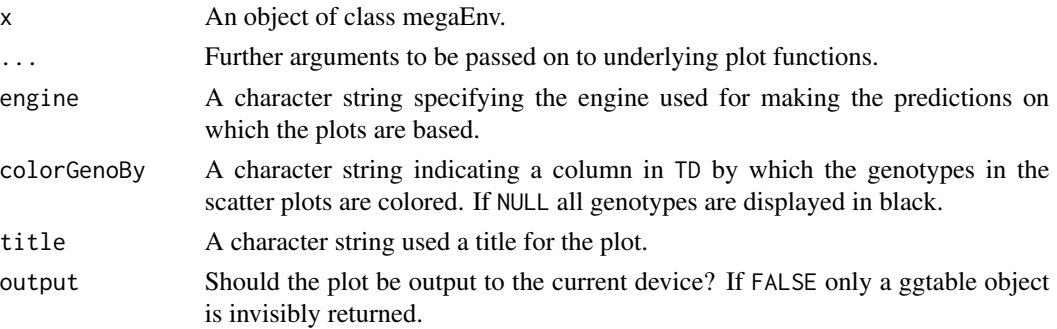

### See Also

```
Other mega environments: gxeMegaEnv(), predict.megaEnv()
```
#### Examples

```
## Compute mega environments for TDMaize.
geMegaEnv <- gxeMegaEnv(TD = TDMaize, trait = "yld")
```

```
## Create a scatter plot of predicted values.
plot(geMegaEnv)
```
<span id="page-29-1"></span>plot.stability *Plot function for class stability*

### Description

Function for creating scatter plots of the square roots of the computed stability measures against the means.

#### Usage

```
## S3 method for class 'stability'
plot(
 x,
  ...,
 colorGenoBy = NULL,
 colGeno = NULL,
  title = paste("Stability coefficients for", x$trait),
 output = TRUE\mathcal{L}
```
### Arguments

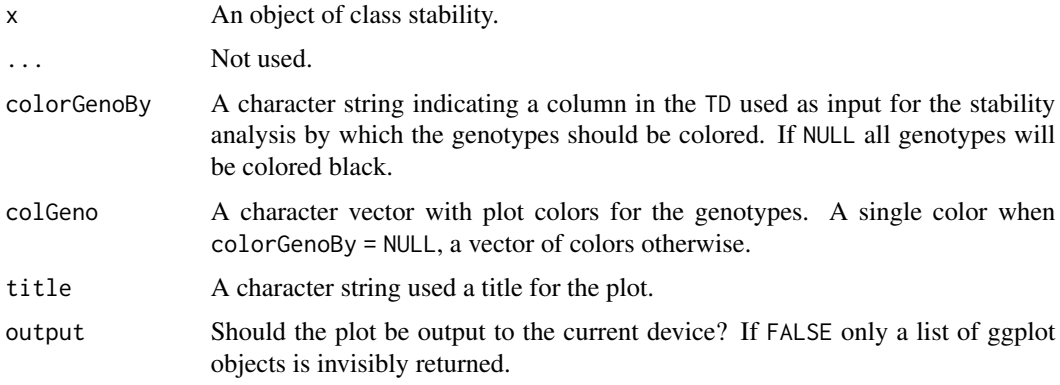

<span id="page-29-0"></span>

### <span id="page-30-0"></span>plot.varComp 31

### Value

A list of ggplot object is invisibly returned.

### See Also

Other stability: [gxeStability\(](#page-15-1)), [report.stability\(](#page-36-1))

#### Examples

```
## Compute three stability measures for TDMaize.
geStab <- gxeStability(TD = TDMaize, trait = "yld")
```
## Create scatter plots of the computed stability measures against the means. plot(geStab)

<span id="page-30-1"></span>plot.varComp *Plot function for class varComp*

### Description

A plot is created of either the standard deviations of each of the terms in the fitted model or the percentage of variance explained by each of the terms in the fitted model. Also the degrees of freedom for each of the terms is shown in the plot.

### Usage

```
## S3 method for class 'varComp'
plot(x, ..., plotType = c("sd", "percVar"), title = NULL, output = TRUE)
```
### Arguments

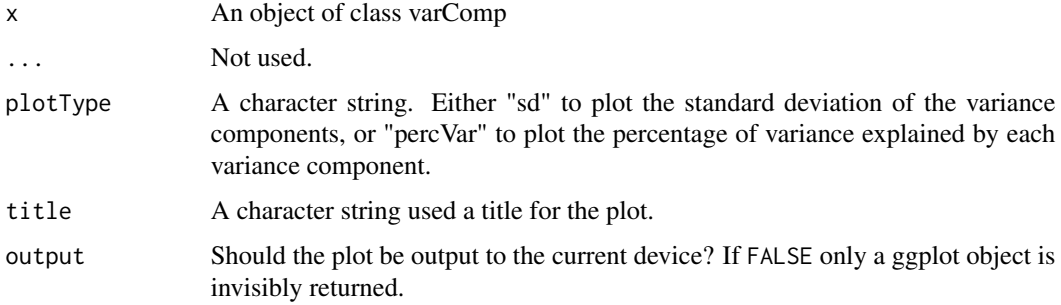

#### Value

A ggplot object is invisibly returned.

### See Also

```
Other Mixed model analysis: CRDR(), correlations(), diagnostics(), gxeVarComp(), herit(),
predict.varComp(), vc()
```
### Examples

## Fit a mixed model. geVarComp <- gxeVarComp(TD = TDMaize, trait = "yld")

## Plot the standard deviations. plot(geVarComp) ## Plot the percentage of variance explained. plot(geVarComp, plotType = "percVar")

<span id="page-31-1"></span>plot.varCov *Plot function for class varCov*

#### Description

Function for plotting a heatmap of the correlation matrix for objects of class varCov.

#### Usage

```
## S3 method for class 'varCov'
plot(x, title = paste("Heatmap for model:", x$choice), ..., output = TRUE)
```
### Arguments

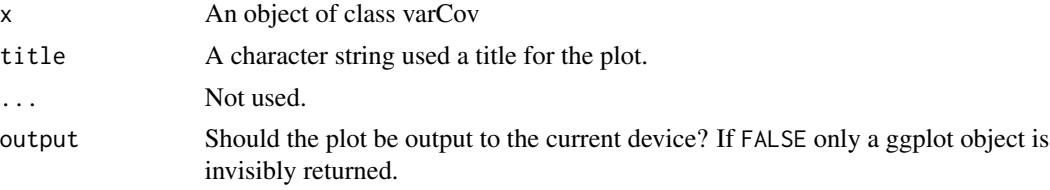

### See Also

Other varCov: [fitted.varCov\(](#page-7-2)), [gxeVarCov\(](#page-19-1)), [report.varCov\(](#page-37-1)), [residuals.varCov\(](#page-39-1))

### Examples

```
if (requireNamespace("asreml", quietly = TRUE)) {
 ## Select the best variance-covariance model using asreml for modeling.
 geVarCov <- gxeVarCov(TD = TDMaize, trait = "yld", engine = "asreml")
 ## Create a heatmap of the correlation matrix for the best model.
 plot(geVarCov)
```
<span id="page-31-0"></span>

<span id="page-32-0"></span>}

### <span id="page-32-1"></span>predict.megaEnv *Compute BLUPS based on a set of mega environments*

### Description

This function calculates Best Linear Unbiased Predictors (BLUPS) and associated standard errors based on a set of mega environments.

#### Usage

```
## S3 method for class 'megaEnv'
predict(
 object,
  ...,
  trials = names(object$TD),
 useYear = FALSE,
  engine = c("lme4", "asreml")
)
```
### Arguments

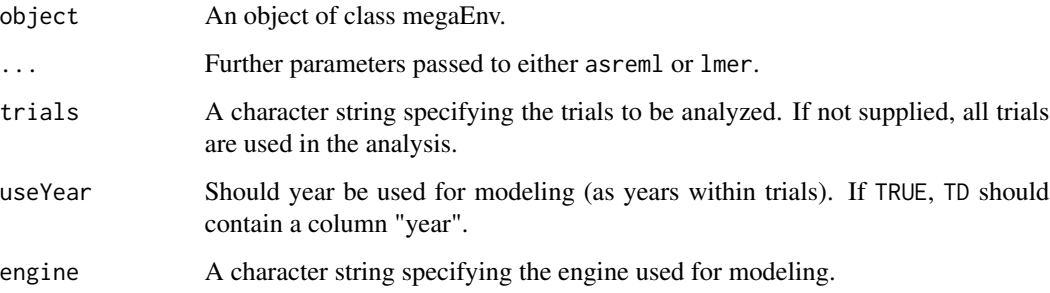

### Value

A list consisting of two data.frames, predictedValue containing BLUPs per genotype per mega environment and standardError containing standard errors for those BLUPs.

### See Also

Other mega environments: [gxeMegaEnv\(](#page-14-1)), [plot.megaEnv\(](#page-28-1))

#### Examples

```
## Compute mega environments for TDMaize.
geMegaEnv <- gxeMegaEnv(TD = TDMaize, trait = "yld")
## Compute BLUPS and standard errors for those mega environments.
megaEnvPred <- predict(geMegaEnv)
head(megaEnvPred$predictedValue)
head(megaEnvPred$standardError)
```
<span id="page-33-1"></span>predict.varComp *Predictions based on a fitted varComp model.*

#### Description

Predictions are made based on the fitted model in the varComp object. These predictions can be at genotype level, at genotype x trial level or at the level of genotype x nestingFactor. If the model was fitted with trial as year x location then genotype x trial level becomes genotype x year x location.

### Usage

```
## S3 method for class 'varComp'
predict(object, ..., predictLevel = "genotype")
```
### Arguments

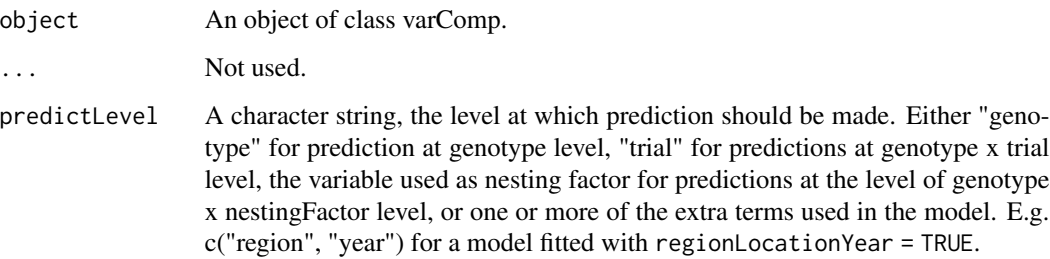

### Value

A data.frame with predictions.

### See Also

```
Other Mixed model analysis: CRDR(), correlations(), diagnostics(), gxeVarComp(), herit(),
plot.varComp(), vc()
```
<span id="page-33-0"></span>

### <span id="page-34-0"></span>report.AMMI 35

### Examples

```
## Fit a mixed model.
geVarComp <- gxeVarComp(TD = TDMaize, trait = "yld")
## Predictions at genotype level.
predGeno <- predict(geVarComp)
head(predGeno)
## Predictions at genotype x trial level.
predGenoTrial <- predict(geVarComp, predictLevel = "trial")
head(predGenoTrial)
```
### <span id="page-34-1"></span>report.AMMI *Report method for class AMMI*

### Description

A pdf report will be created containing a summary of an AMMI object. Simultaneously the same report will be created as a tex file.

### Usage

## S3 method for class 'AMMI'  $report(x, ..., outfile = NULL)$ 

### Arguments

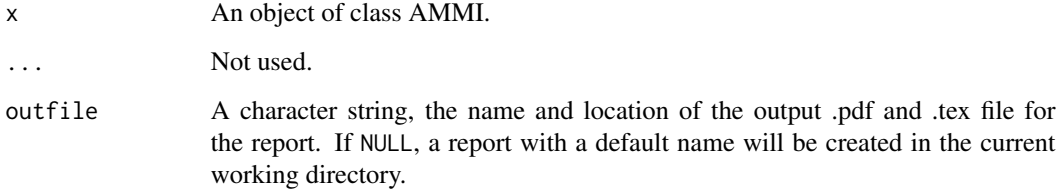

#### Value

A pdf and tex report.

### See Also

```
Other AMMI: fitted.AMMI(), gxeAmmi(), plot.AMMI(), residuals.AMMI()
```
### Examples

```
## Run AMMI analysis on TDMaize.
geAmmi <- gxeAmmi(TD = TDMaize, trait = "yld")
## Create a pdf report summarizing the results.
report(geAmmi, outfile = tempfile(fileext = ".pdf"))
```
### <span id="page-35-1"></span>report.FW *Report method for class FW*

### Description

A pdf report will be created containing a summary of an FW object. Simultaneously the same report will be created as a tex file.

### Usage

```
## S3 method for class 'FW'
report(x, sortBy = c("sens", "genMean", "mse"), ..., outfile = NULL)
```
### Arguments

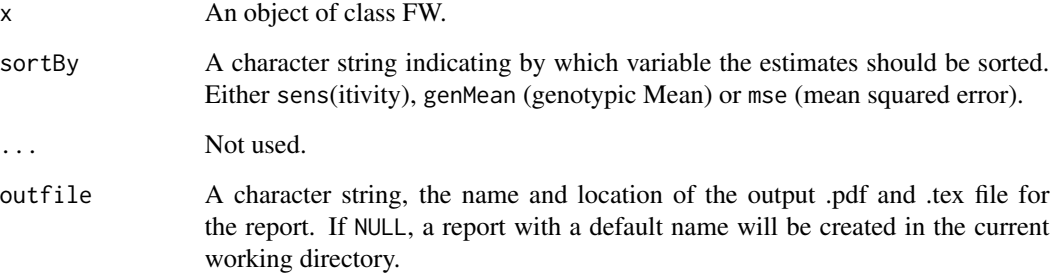

### Value

A pdf and tex report.

### See Also

```
Other Finlay-Wilkinson: fitted.FW(), gxeFw(), plot.FW(), residuals.FW()
```
<span id="page-35-0"></span>

### <span id="page-36-0"></span>report.stability 37

### Examples

```
## Run Finlay-Wilkinson analysis on TDMaize.
geFW <- gxeFw(TDMaize, trait = "yld")
```

```
## Create a report summarizing the results.
report(geFW, outfile = tempfile(fileext = ".pdf"))
```
<span id="page-36-1"></span>report.stability *Report method for class stability*

### Description

A pdf report will be created containing a summary of an object of class stability. Simultaneously the same report will be created as a tex file.

#### Usage

```
## S3 method for class 'stability'
report(x, ..., outfile = NULL)
```
### Arguments

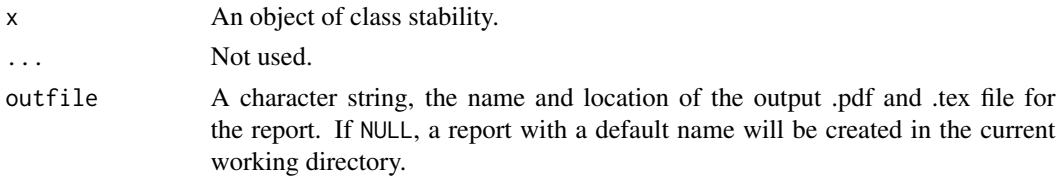

### Value

A pdf and tex report.

#### See Also

Other stability: [gxeStability\(](#page-15-1)), [plot.stability\(](#page-29-1))

### Examples

```
## Compute three stability measures for TDMaize.
geStab <- gxeStability(TD = TDMaize, trait = "yld")
## Create a .pdf report summarizing the stability measures.
report(geStab, outfile = tempfile(fileext = ".pdf"))
```
<span id="page-37-1"></span><span id="page-37-0"></span>

### Description

A pdf report will be created containing a summary of an object of class varCov. Simultaneously the same report will be created as a tex file.

### Usage

## S3 method for class 'varCov'  $report(x, ..., outfile = NULL)$ 

### Arguments

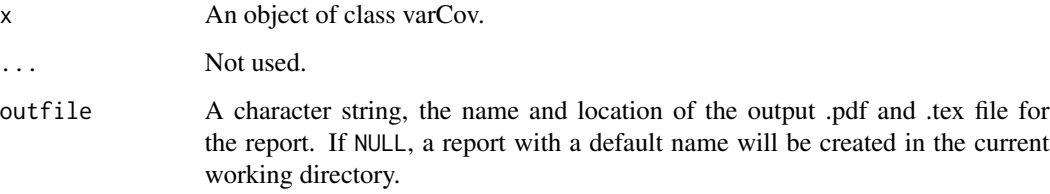

#### Value

A pdf and tex report.

#### See Also

Other varCov: [fitted.varCov\(](#page-7-2)), [gxeVarCov\(](#page-19-1)), [plot.varCov\(](#page-31-1)), [residuals.varCov\(](#page-39-1))

### Examples

```
## Select the best variance-covariance model using asreml for modeling.
if (requireNamespace("asreml", quietly = TRUE)) {
 geVarCov <- gxeVarCov(TD = TDMaize, trait = "yld", engine = "asreml")
 ## Create a pdf report summarizing the results.
 report(geVarCov, outfile = tempfile(fileext = ".pdf"))
 }
```
<span id="page-38-1"></span><span id="page-38-0"></span>residuals.AMMI *Extract residuals.*

### Description

Extract the residuals for the fitted AMMI model.

#### Usage

```
## S3 method for class 'AMMI'
residuals(object, ...)
```
### Arguments

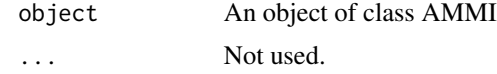

### Value

A data.frame with residuals.

#### See Also

Other AMMI: [fitted.AMMI\(](#page-6-1)), [gxeAmmi\(](#page-8-1)), [plot.AMMI\(](#page-24-1)), [report.AMMI\(](#page-34-1))

### Examples

```
## Run AMMI analysis on TDMaize.
geAmmi <- gxeAmmi(TD = TDMaize, trait = "yld")
## Extract residuals.
```
residAmmi <- residuals(geAmmi) head(residAmmi)

<span id="page-38-2"></span>residuals.FW *Extract residuals.*

### Description

Extract the residuals for a fitted Finlay-Wilkinson model.

#### Usage

```
## S3 method for class 'FW'
residuals(object, ...)
```
### <span id="page-39-0"></span>Arguments

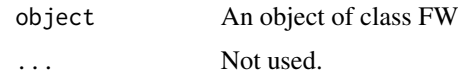

### Value

A data.frame with residuals.

### See Also

Other Finlay-Wilkinson: [fitted.FW\(](#page-7-1)), [gxeFw\(](#page-10-1)), [plot.FW\(](#page-26-1)), [report.FW\(](#page-35-1))

### Examples

```
## Run Finlay-Wilkinson analysis.
geFW <- gxeFw(TD = TDMaize, trait = "yld")
## Extract residuals.
residFW <- residuals(geFW)
```
head(residFW)

<span id="page-39-1"></span>residuals.varCov *Extract residuals.*

### Description

Extract the residuals for the best model.

#### Usage

```
## S3 method for class 'varCov'
residuals(object, ...)
```
### Arguments

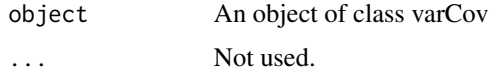

### Value

A data.frame with residuals.

### See Also

Other varCov: [fitted.varCov\(](#page-7-2)), [gxeVarCov\(](#page-19-1)), [plot.varCov\(](#page-31-1)), [report.varCov\(](#page-37-1))

#### <span id="page-40-0"></span>TDMaize 41

### Examples

```
## Select the best variance-covariance model using asreml for modeling.
if (requireNamespace("asreml", quietly = TRUE)) {
 geVarCov <- gxeVarCov(TD = TDMaize, trait = "yld", engine = "asreml")
 ## Extract residuals from the model.
 residVarCov <- residuals(geVarCov)
 head(residVarCov)
 }
```
TDMaize *Field data for a maize experiment in Tlaltizapan, Mexico*

### Description

A dataset converted into a TD object containing data corresponding to an F2 maize reference population from CIMMYT maize drought breeding program, which was derived from the cross of a drought-tolerant line (P1) with a drought susceptible line (P2) as described in detail by Ribaut et al. (1996, 1997).

DNA from 211 F2 plants was extracted to produce information for 132 co-dominant markers on 10 linkage groups. Phenotypic evaluations were performed on 211 F2:3 families, each one derived from an original F2 plant. The families were evaluated under different water and nitrogen regimes during 1992, 1994 and 1996. In the winter of 1992 three water regimes were imposed on the trials: well watered (NS), intermediate stress (IS) and severe stress (SS). In the winter of 1994, only the IS and SS trials were available. Nitrogen availability varied in the 1996 trials, with two low nitrogen treatments (LN, in winter and summer) and one high-nitrogen treatment (HN in summer). In each of the trials, five traits were evaluated but only grain yield is included in the data.

### Usage

TDMaize

### Format

A TD object, a list containing 8 data.frames, each with the following columns:

trial trial, a combination of water regime, year and nitrogen treatment

genotype genotype

yld grain yield in tons

### Source

<https://link.springer.com/article/10.1007/BF00221905>

#### References

Ribaut JM, Hoisington DA, Deutsch JA, Jiang C, Gonzalez de Leon D (1996) Identification of quantitative trait loci under drought conditions in tropical maize.1. Flowering parameters and the anthesis-silking interval. Theor Appl Genet 92:905–914

Ribaut JM, Jiang C, Gonzalez de Leon D, Edmeades GO, Hoisington DA (1997) Identification of quantitative trait loci under drought conditions in tropical maize.2. Yield components and markerassisted selection strategies. Theor Appl Genet 94:887–896

<span id="page-41-1"></span>vc *Extract variance components*

#### Description

Extract variance components from an object of class varComp.

#### Usage

vc(varComp)

### Arguments

varComp An object of class varComp.

### Value

A data.frame with variance components and standard errors for the random components in the fitted model.

### See Also

```
Other Mixed model analysis: CRDR(), correlations(), diagnostics(), gxeVarComp(), herit(),
plot.varComp(), predict.varComp()
```
#### Examples

```
## Fit a mixed model.
geVarComp <- gxeVarComp(TD = TDMaize, trait = "yld")
```
## Extract variance components. vc(geVarComp)

<span id="page-41-0"></span>

# <span id="page-42-0"></span>Index

∗ AMMI fitted.AMMI, [7](#page-6-0) gxeAmmi , [9](#page-8-0) plot.AMMI , [25](#page-24-0) report.AMMI , [35](#page-34-0) residuals.AMMI , [39](#page-38-0) ∗ Finlay-Wilkinson fitted.FW, [8](#page-7-0) gxeFw , [11](#page-10-0) plot.FW , [27](#page-26-0) report.FW , [36](#page-35-0) residuals.FW , [39](#page-38-0) ∗ Mixed model analysis correlations , [3](#page-2-0) CRDR , [4](#page-3-0) diagnostics , [5](#page-4-0) gxeVarComp , [18](#page-17-0) herit, [23](#page-22-0) plot.varComp, [31](#page-30-0) predict.varComp , [34](#page-33-0) vc , [42](#page-41-0) ∗ datasets dropsPheno , [5](#page-4-0) TDMaize , [41](#page-40-0) ∗ mega environments gxeMegaEnv , [15](#page-14-0) plot.megaEnv , [29](#page-28-0) predict.megaEnv , [33](#page-32-0) ∗ stability gxeStability, [16](#page-15-0) plot.stability , [30](#page-29-0) report.stability , [37](#page-36-0) ∗ varCov fitted.varCov , [8](#page-7-0) gxeVarCov , [20](#page-19-0) plot.varCov , [32](#page-31-0) report.varCov, [38](#page-37-0) residuals.varCov , [40](#page-39-0)

AMMI , *[10](#page-9-0)*

correlations , [3](#page-2-0) , *[4](#page-3-0) , [5](#page-4-0)* , *[20](#page-19-0)* , *[23](#page-22-0)* , *[32](#page-31-0)* , *[34](#page-33-0)* , *[42](#page-41-0)* CRDR , *[3](#page-2-0)* , [4](#page-3-0) , *[5](#page-4-0)* , *[20](#page-19-0)* , *[23](#page-22-0)* , *[32](#page-31-0)* , *[34](#page-33-0)* , *[42](#page-41-0)* diagnostics , *[3](#page-2-0) , [4](#page-3-0)* , [5](#page-4-0) , *[20](#page-19-0)* , *[23](#page-22-0)* , *[32](#page-31-0)* , *[34](#page-33-0)* , *[42](#page-41-0)* dropsPheno, [5](#page-4-0) fitted.AMMI , [7](#page-6-0) , *[11](#page-10-0)* , *[27](#page-26-0)* , *[35](#page-34-0)* , *[39](#page-38-0)* fitted.FW , [8](#page-7-0) , *[13](#page-12-0)* , *[28](#page-27-0)* , *[36](#page-35-0)* , *[40](#page-39-0)* fitted.varCov , [8](#page-7-0) , *[22](#page-21-0)* , *[32](#page-31-0)* , *[38](#page-37-0)* , *[40](#page-39-0)* FW , *[12](#page-11-0)* gxeAmmi , *[7](#page-6-0)* , [9](#page-8-0) , *[26,](#page-25-0) [27](#page-26-0)* , *[35](#page-34-0)* , *[39](#page-38-0)* gxeFw, [8](#page-7-0), [11](#page-10-0), [28](#page-27-0), [36](#page-35-0), [40](#page-39-0) gxeGGE , [13](#page-12-0) gxeMegaEnv , [15](#page-14-0) , *[30](#page-29-0)* , *[33](#page-32-0)* gxeStability , [16](#page-15-0) , *[31](#page-30-0)* , *[37](#page-36-0)* gxeVarComp , *[3](#page-2-0) – [5](#page-4-0)* , [18](#page-17-0) , *[23](#page-22-0)* , *[32](#page-31-0)* , *[34](#page-33-0)* , *[42](#page-41-0)* gxeVarCov , *[9](#page-8-0)* , [20](#page-19-0) , *[32](#page-31-0)* , *[38](#page-37-0)* , *[40](#page-39-0)* herit , *[3](#page-2-0) – [5](#page-4-0)* , *[19](#page-18-0) , [20](#page-19-0)* , [23](#page-22-0) , *[32](#page-31-0)* , *[34](#page-33-0)* , *[42](#page-41-0)* multMissing , [24](#page-23-0) plot.AMMI , *[7](#page-6-0)* , *[11](#page-10-0)* , [25](#page-24-0) , *[35](#page-34-0)* , *[39](#page-38-0)* plot.FW , *[8](#page-7-0)* , *[13](#page-12-0)* , [27](#page-26-0) , *[36](#page-35-0)* , *[40](#page-39-0)* plot.megaEnv , *[16](#page-15-0)* , [29](#page-28-0) , *[33](#page-32-0)* plot.stability , *[17](#page-16-0)* , [30](#page-29-0) , *[37](#page-36-0)* plot.varComp , *[3](#page-2-0) – [5](#page-4-0)* , *[20](#page-19-0)* , *[23](#page-22-0)* , [31](#page-30-0) , *[34](#page-33-0)* , *[42](#page-41-0)* plot.varCov , *[9](#page-8-0)* , *[22](#page-21-0)* , [32](#page-31-0) , *[38](#page-37-0)* , *[40](#page-39-0)* prcomp , *[10](#page-9-0)* , *[15](#page-14-0)* predict.megaEnv , *[16](#page-15-0)* , *[30](#page-29-0)* , [33](#page-32-0)

predict.varComp , *[3](#page-2-0) – [5](#page-4-0)* , *[19](#page-18-0) , [20](#page-19-0)* , *[23](#page-22-0)* , *[32](#page-31-0)* , [34](#page-33-0) , *[42](#page-41-0)* princomp , *[26](#page-25-0)*

report.AMMI , *[7](#page-6-0)* , *[11](#page-10-0)* , *[27](#page-26-0)* , [35](#page-34-0) , *[39](#page-38-0)* report.FW , *[8](#page-7-0)* , *[13](#page-12-0)* , *[28](#page-27-0)* , [36](#page-35-0) , *[40](#page-39-0)* report.stability , *[17](#page-16-0)* , *[31](#page-30-0)* , [37](#page-36-0) report.varCov , *[9](#page-8-0)* , *[22](#page-21-0)* , *[32](#page-31-0)* , [38](#page-37-0) , *[40](#page-39-0)* residuals.AMMI , *[7](#page-6-0)* , *[11](#page-10-0)* , *[27](#page-26-0)* , *[35](#page-34-0)* , [39](#page-38-0) residuals.FW , *[8](#page-7-0)* , *[13](#page-12-0)* , *[28](#page-27-0)* , *[36](#page-35-0)* , [39](#page-38-0) residuals.varCov , *[9](#page-8-0)* , *[22](#page-21-0)* , *[32](#page-31-0)* , *[38](#page-37-0)* , [40](#page-39-0)

#### 44 INDEX

stability , *[17](#page-16-0)*

TD , *[10](#page-9-0)* , *[12](#page-11-0)* , *[14](#page-13-0) , [15](#page-14-0)* , *[17](#page-16-0)* , *[19](#page-18-0)* , *[21](#page-20-0)* TDMaize , [41](#page-40-0)

varCov , *[21](#page-20-0)* vc , *[3](#page-2-0) – [5](#page-4-0)* , *[19](#page-18-0) , [20](#page-19-0)* , *[23](#page-22-0)* , *[32](#page-31-0)* , *[34](#page-33-0)* , [42](#page-41-0)